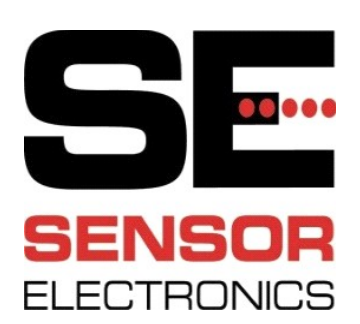

## **HART Applications SEC-5000 Gas Detector**

Stephen D. Anderson June, 2018

> Part Number 1581202 Revision B

# **Table of Contents**

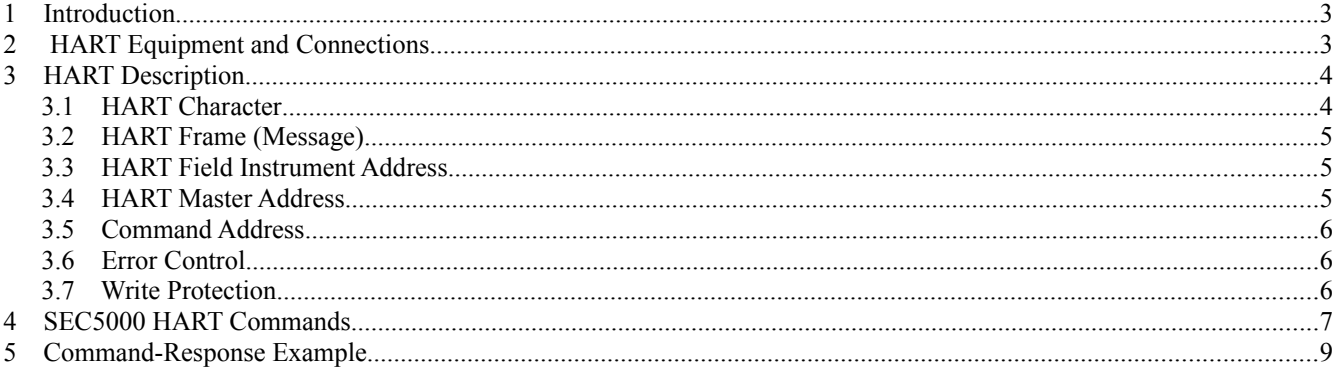

#### **1 Introduction**

The SEC5000 is a fully functional Gas Detector, capable of detecting a wide range of gases using infrared absorption. The primary means of digital communication with the Gas Detector is the one-wire proprietary method developed by Sensor Electronics. However, the SEC5000 can also use HART (Highway Addressable Remote Transducer) digital Communication.

This document contains complete information on interfacing the SEC5000 to HART equipment, such as a PC and HART Modem. Questions about the SEC5000 HART version may be directed to Sensor Electronics Corporation at 952- 938-9486. Additional useful HART information and products may be found at

ProComSoll, Ltd, 13001 Athens Avenue #220, Lakewood, OH 44107.

Romilly's HART and Fieldbus Web Site, [www.romilly.co.uk.](http://www.romilly.co.uk/)

Nesebar, Inc. web site, [www.nesebarinc.com.](http://www.nesebarinc.com/)

Note 1: Please refer to the SEC5000 Manual [ SEC 5000 IREvolution Gas Detector Instruction and Operating Manual, Part Number 1460005, Revision C] for more complete information on non-HART aspects of Gas Detector Operation.

Note 2: The SEC5000 is available in both HART and standard versions. The HART version must be explicitly indicated when ordering.

Note 3: HART is a trademark of the HART Communication Foundation [ FieldComm Group, 9430 Research Blvd, Suite 1-120, Austin, TX 78759]. The use of the term HART in this and other Sensor Electronics Documents does not imply or guarantee adherence to the standards and practices of the HART Communication Foundation.

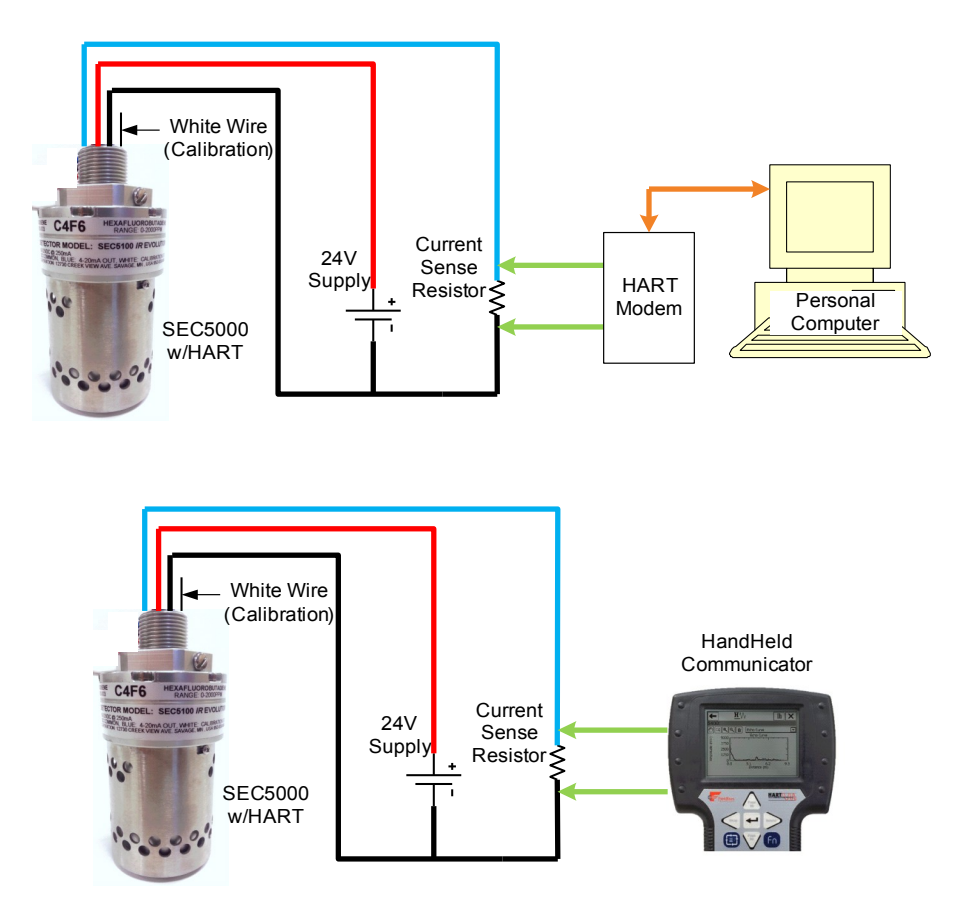

**Figure 2.1 – HART Connections**

## **2 HART Equipment and Connections**

**Figure 2.1** shows how to connect HART hardware using either a PC and HART Modem or a HART Hand-Held Communicator. (Note: Sensor Electronics Corp. supplies only the SEC5000 Gas Detector. Other items must must be purchased separately.)

The Current Sense Resistor typicall ranges from 230 $\Omega$  to 600Ω. In addition to the connections shown, the Current Sense Resistor is often connected to a separate meter or data acquisition system.

The White-Wire may be used to Calibrate the SEC5000 by connecting it to either Ground (Black) or  $+24V$  (Red), as further explained in the SEC5000 Manual. Or the White-Wire may be left open and HART

Commands issued to perform the Calibrations.

The White-Wire shown in **Figure 2.1** may also be connected to a Sensor Electronics Corp. PCLink (not shown) to provide an alternate means of digital communication, as explained in the SEC5000 Manual.

#### **3 HART Description**

HART communication consists of a series of Command-Response transactions. A HART Master sends a command. This is followed by a response from a HART Slave. In **Figure 2.1** the SEC5000 is the HART Slave (also called a Field Instrument). The Master is either the Modem / PC or the Handheld communicator. (There are some communications that are not Command-Response. But these are outside the scope of this brief explanation.)

Developed in the 1980s, HART was the first digital communication protocol for process instruments that (ideally) did not disturb the 4-20 mA analog process signal. Consequently, the HART signal consists of relatively small bursts of AC voltage superimposed on the DC voltage produced by the 4-20 mA. This is illustrated in **Figure 3.1**. The command from the HART Master is usually created by AC-coupling a lowimpedance (voltage) source across the Current Sense Resistor, while the Gas Detector Response is a modulation of the 4-20 mA current. Both the Command and Response signals are typically a few hundred mV pp.

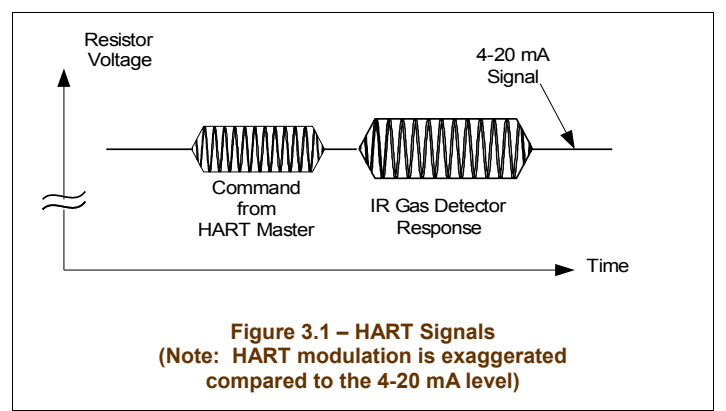

#### *3.1 HART Character*

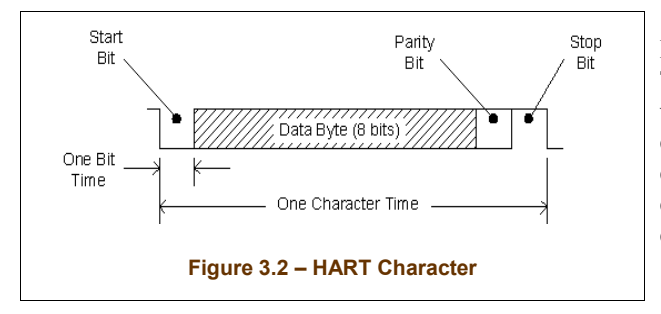

The modulation is frequency-shift-keying (FSK) with 1200 Hz representing a logic 1 and 2200 Hz representing a logic 0. The bit rate is 1200 bits/second. Asynchronous communication with start and stop bits is used to delineate one byte or character. This makes it possible to use UARTs and other commonly available hardware to implement HART. A single character is as illustrated in **Figure 3.2**. The asynchronous communication setup is as follows:

Start Bit, 8 data bits, Odd Parity, and One Stop Bit.

Odd Parity = 0 if there are an odd number of "1" bits in the 8 data bits or Odd Parity = 1 if there are an even number of "1" bits in the 8 data bits. The Odd Parity is also called longitudinal parity. Some UARTs have the Parity calculation built in, so that the Odd Parity value can simply be read as part of a register.

#### *3.2 HART Frame (Message)*

A signal burst (message) typically contains 10 to 30 bytes, depending on the command or response. The content of the burst is listed in **Table 3.1**.

The preamble is allowed to vary in length, depending on the Field Instrument's requirements. Most Field Instruments devices of recent design need only 5 preamble bytes. The preamble value is 255 (0xFF). Notice that this creates a character that is a logic 1 at all times (Parity = Stop Bit = 1) except for the start bit. This series of start bits is used to synchronize to the incoming carrier. Notice also that, at carrier startup, the receiver will see some of the preamble as lost or corrupt. The receiver need only see two consecutive valid preamble bytes, followed by a valid start delimiter, to declare that this is a valid incoming message. Anything else must be discarded.

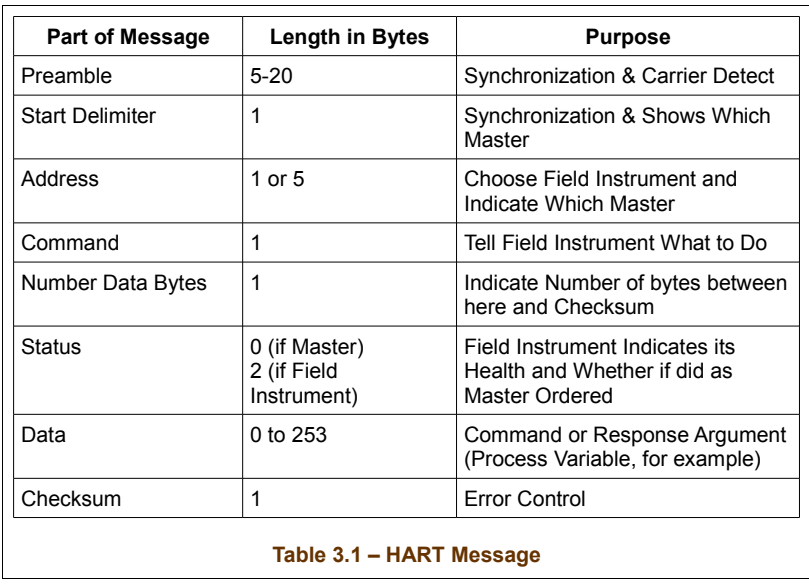

In simple setups using a modem and personal computer, the start delimiter has the value 2 for a command and 6 for a response. A list of the commands implemented by the SEC5000 is given in [§4.](#page-6-0)

A Field Instrument response must echo the Address and Command sent by the Master.

#### *3.3 HART Field Instrument Address*

Each Field Instrument ideally has a unique 38-bit Address, so that a Master can select one among multiple Field Instruments that may be connected to the same Current Sense Resistor. The Address consists of a 6-bit vendor ID, an 8-bit vendor device classification, and a 24 bit serial number. The vendor ID and device classification are assigned by the HART Communication Foundation, with the goal that no two Field Instruments will ever have the same address. The 38-bit address is usually stored in non-volatile memory. Once assigned to a Field Instrument, the 38-bit Address does not change.

In addition to the 38-bit Address, also known as a Long Address, each Field Instrument has a 4-bit Address or Short Address. The Short Address is also called a Polling Address. The possible values for the Short Address are 0 through 15. The Short Address can be set to any of these values by a Master.

The Short Address is used to discover the 38-bit address, as follows: In larger installations, the Field Instrument is usually commissioned. That is, it is tested, programmed, cataloged, etc.; prior to installation. During commissioning it can be connected into a HART network in which it is the *only* Field Instrument. The HART Master of this network searches all 16 Short Addresses until it receives a response. This response contains the 38-bit address, which can then be placed into a database.

The search uses HART Command 0. This is the only HART Command that allows either the Short or Long Address. If there is a response to HART Command 0 (Trial Address = Short Address), the response includes the 38-bit Address as part of the Data (Item 7 in **Table 3.1**).

#### *3.4 HART Master Address*

The HART network can have both a PC / Modem and a Handheld communicator connected at the same time. These are

called Primary and Secondary Masters, respectively. To distinguish between the two, a one-bit Address is used. A Primary Master has an Address of 1 and a Secondary Master has an Address of 0.

#### *3.5 Command Address*

A given command or response must contain only complete bytes. When the Master issues a command, the Address transmitted (3rd item in **Table 3.1**) is either 1 byte in length or 5 bytes (40 bits) in length. The 1-byte Address includes the 4 bits of Field Instrument Short Address and the one-bit Address of the Master, as shown in **Figure 3.1**. Both the Master Address and the 4-Bit Address must be echoed in the Field Instrument Response.

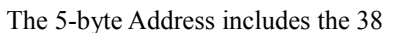

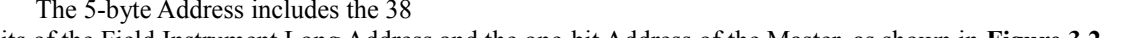

bits of the Field Instrument Long Address and the one-bit Address of the Master, as shown in **Figure 3.2**.

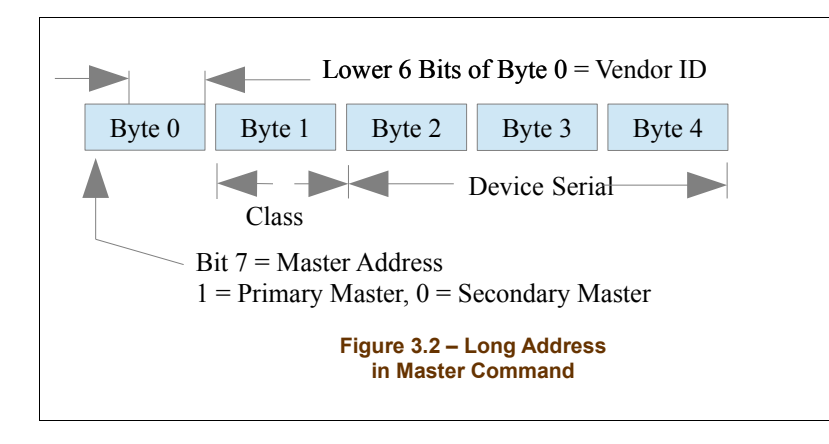

Note: Bit 6 in either the Short Addresss or in Byte 0 of the Long Address is also significant, but its use is outside the scope of this document. Refer to the full HART Specification for more details. For purposes of this description, Bit 6 is assumed to always have a value of 0.

 $-$  Bits 0-3

4-Bit Address

## *3.6 Error Control*

**Figure 3.1 – Short Address In Master Command**

 $1$  = Primary Master,  $0$  = Secondary Master

Address Byte

Bit 7 = Master Address

The checksum byte is the exclusive-OR of all of the previously transmitted bytes, starting with the start delimiter.

The checksum is also known as vertical parity. The combination of vertical parity (Checksum) and longitudinal parity (the Odd Parity added to each byte) has been shown to be comparable to a CRC in terms of its ability to detect errors. If there is an error in a command, the addressed Field Instrument still responds in some instances and does not in others. Generally, however, it does not act on any command that contains an error.

If there is an error in a response, the Master repeats the command.

### *3.7 Write Protection*

HART Field Instruments have varying amounts of non-volatile memory such as EEPROM. In addition to operating parameters, some HART parameters are also stored in this memory. In the SEC5000 these can be write-protected. When write protection is turned ON, these parameters can't be changed using HART commands.

In the SEC5000 a password is needed to turn write-protection ON or OFF. There are two levels of passwords: an user password and an SEC password. The user password allows the user to create and use a password of his/her choice. The SEC password is a password that can be used to restore an user password and to change some factory parameters that the user cannot access. The SEC password is coded into the program and cannot be changed.

## <span id="page-6-0"></span>**SEC5000 HART Commands**

There are 3 types of HART command: Universal, Common Practice, and Device Specific. The SEC5000 does all of the Universal commands, and a few of the Common Practice commands. These are listed below in **Table 4.1**. Probably the most important Device Specific command is called white-wire-over-HART. "White-Wire" is a proprietary digital communication protocol that is common to many Sensor Electronic Corp. devices, including the SEC5000. It is a way of sending any white-wire command over the HART communication channel. The white-wire command becomes the "data" part of the HART command (Item 7 of **Table 3.1**). This greatly reduces the overall number of HART commands that must be implemented. Examples of commands that can be performed in this way are self-test, SPAN, and ZERO. There are actually two HART commands associated with white-wire-over-HART. One of them (146) sends the command. The other (147) gets the response. **Table 4.2** lists the SEC5000 commands that can be issued in this manner.

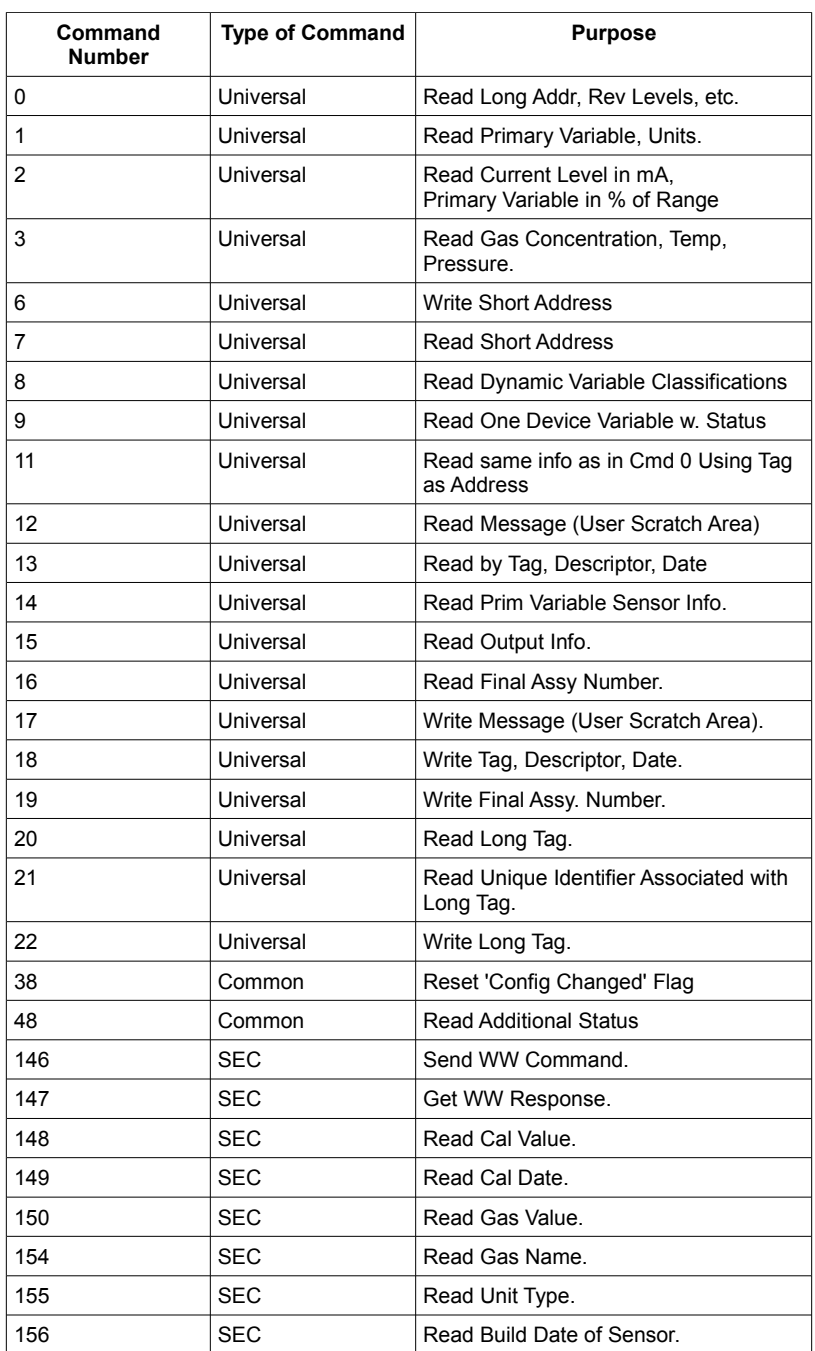

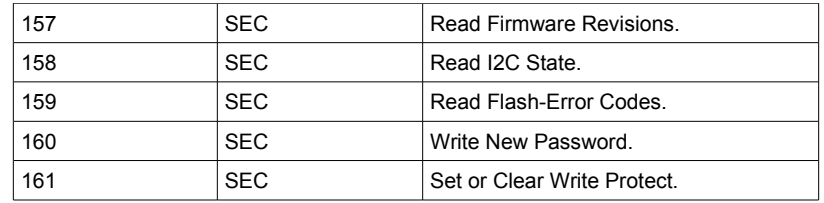

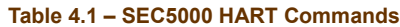

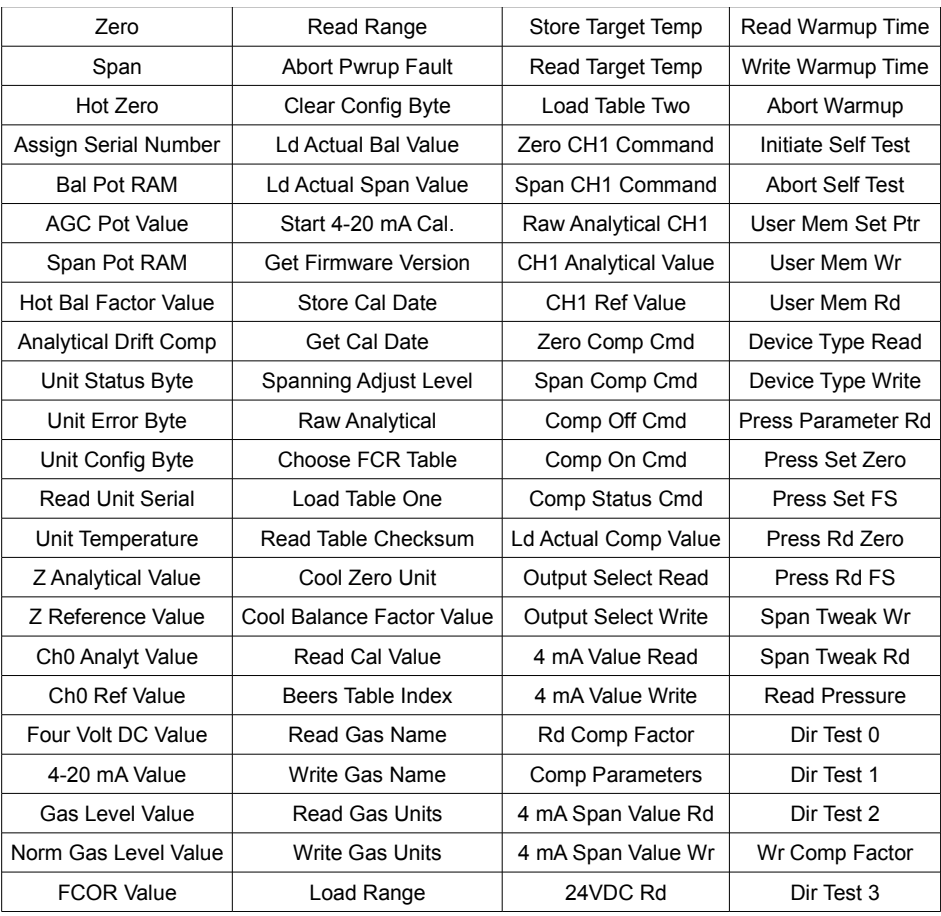

**Table 4.2 – WW-Over-HART Commands (See SEC5000 Manual for Information on These Commands)**

## **5 Command-Response Example**

In this example, the primary variable is read, which is the Gas Concentration. Five preambles are assumed. The vendor ID is 0x2320. The device ID is 0x080706. Then the command bytes are (with labels)

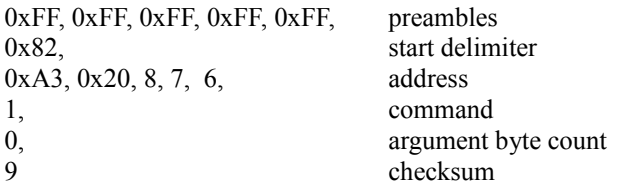

The received response is

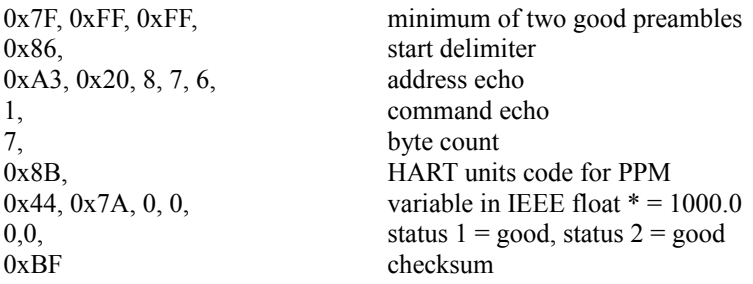

\* ANSI/IEEE Standard 754-1985, Standard for Binary Floating Point Arithmetic.